# **Fiche compétences UV AI18**

# **Gestion de projets Multimédia (Apprentissage)**

## **1. INFORMATIONS PRINCIPALES**

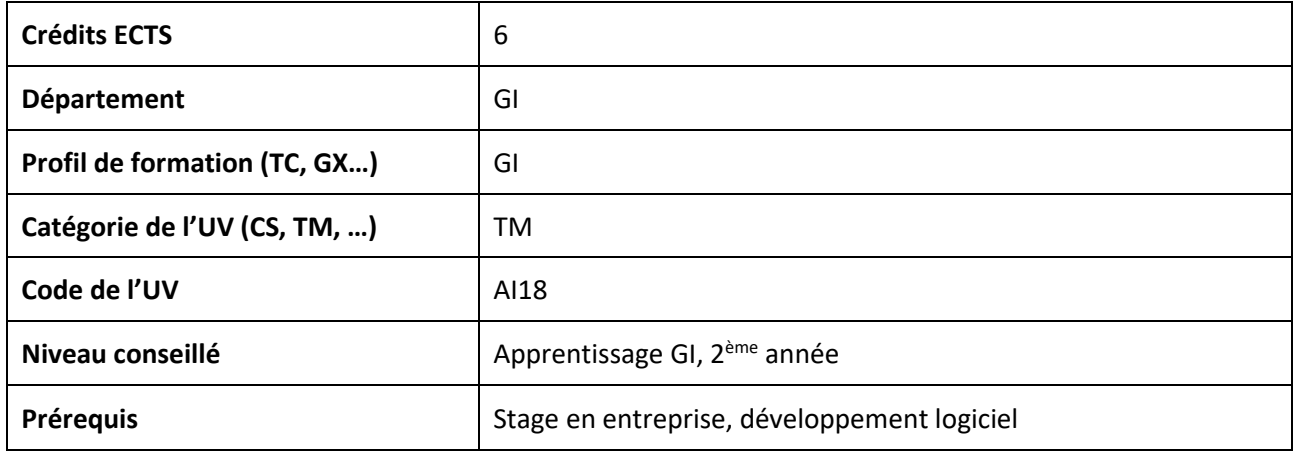

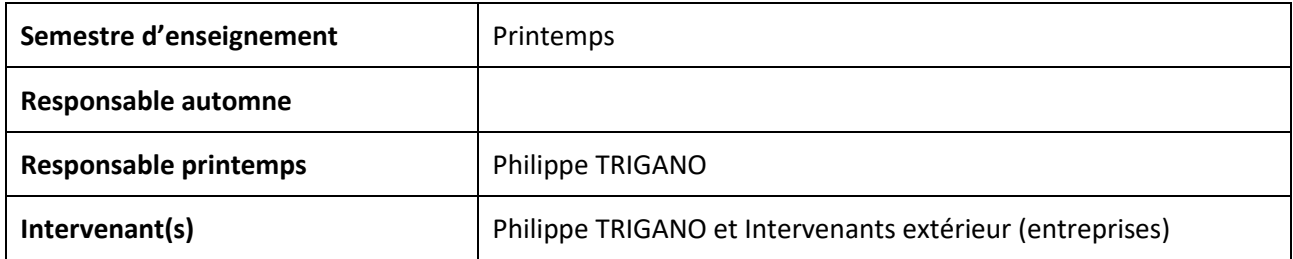

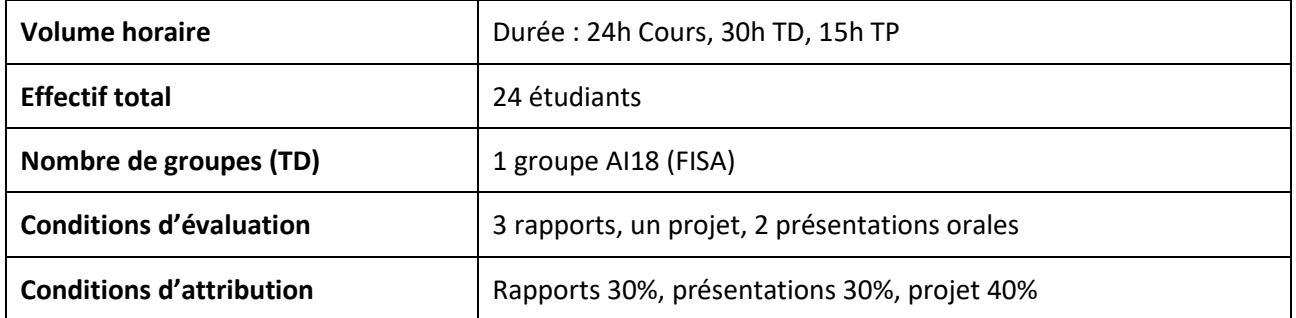

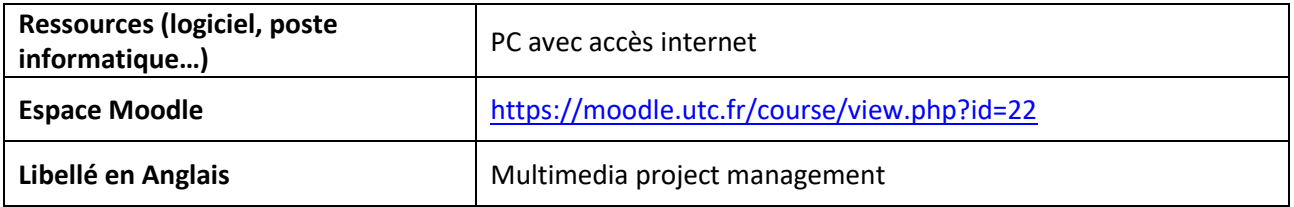

### **2. DESCRIPTION**

#### **Description brève de l'UV**

Cette UV est mutualisée avec l'UV LO18 des élèves ingénieurs GI en apprentissage. L'objectif est la réalisation et la conduite de projets dans le domaine du multimédia et du web design. Dans une première partie, l'étudiant découvrira les différentes étapes de la gestion d'un projet multimédia ainsi que les bases de l'ergonomie du logiciel. La seconde partie de cette UV sera consacrée à la création de supports multimédia pour des projets concrets.

UV (FISA) mutualisée avec LO18 des élèves ingénieurs GI en apprentissage (FISE).

#### **Mots-clés**

*Ils permettent aux étudiants de mieux situer l'UV, c'est une source d'information complémentaire.*

- **Elearning**
- **IHM**
- **Web design**
- **Multimédia**
- **Ergonomie du logiciel**

### **3. OBJECTIF DE FORMATION**

*Cette UV est beaucoup plus d'ordre méthodologique (gestion de projet) que technique. Le programme a été mis au point, en vue d'une professionnalisation. Cette UV permet d'aborder toutes les notions de la gestion complète d'un projet multimédia, du début à la fin.* 

L'objectif est d'apprendre à concevoir des interfaces logicielles pour la communication homme-machine, en particulier dans le cadre de la conception de sites internet. L'étudiant devra tenir compte des contraintes applicatives et matérielles des interfaces d'application mobile, et découvrir les diverses étapes d'analyse des besoins, de rédaction d'un cahier des charges, de réponse à l'appel à projets, de maquettage et prototypage, User experience, adaptativité/responsiveness en prenant en compte les aspects sécurité et les besoins et moyens des utilisateurs (accessibilité, ergonomie…).

#### **À l'issue de l'enseignement, l'étudiant sera capable de :**

Définir et rédiger du cahier des charges, discuter avec les utilisateurs finaux, faire l'acquisition des connaissances à diffuser, scénariser, appréhender les bases de l'ergonomie des interfaces et du web, gérer un projet informatique, réaliser une application informatique multimédia de A à Z, depuis la recherche d'un client jusqu'à la livraison du produit fini avec documentation.

### **4. OBJECTIFS PEDAGOGIQUES**

#### **L'étudiant sera capable de :**

- mener un projet de web design et de concevoir des interfaces Homme Machine en tenant compte de l'utilisateur final dès la phase de conception du produit.
- mener un projet d'acquisition des connaissances à diffuser ;
- concevoir un StoryBoard pour le Webdesign ;
- mettre en pratique l'ergonomie du logiciel pour la réalisation des interfaces et du web ;
- intégrer des éléments multimédias divers dans une réalisation informatique ;
- évaluer une interface et un site web ;
- développer leur sens artistique grâce à l'Infographie et au montage vidéo.

### **5. COMPETENCES**

*A remplir à partir du référentiel de compétences de votre département.*

#### **L'UV contribue aux compétences disciplinaires suivantes :**

- **C1 : Concevoir et développer des Logiciels**
- **C1.3 :** Concevoir des interfaces logicielles pour la communication homme-machine en tenant compte des contraintes applicatives et matérielles des interfaces d'application mobile, de réalité virtuelle ou augmentée par des méthodes adaptées (maquettage et prototypage, User eXperience, adaptativité/responsiveness, rendu déclaratif/conditionnel...), en prenant en compte les aspects sécurité et les besoins et moyens des utilisateurs (accessibilité, ergonomie, configurabilité).

Et aussi, accessoirement, de façon secondaire (un peu en marge) :

- **C3 : Concevoir et mettre en œuvre des systèmes de traitement et d'analyse des données et des connaissances.**
- **C3.1 :** Représenter, modéliser et raisonner à partir de connaissances au moyen de formalismes logiques (propositionnelle, de description...) et sémantiques (réseaux sémantiques, ontologies...) et l'appliquer à l'ingénierie des connaissances et au web sémantique, en prenant en compte les aspects éthiques, équitables (biais de représentation, des données et des algorithmes) et réglementaires.

### **6. PROGRAMME ET MODALITES PEDAGOGIQUES**

#### **Contenu détaillé de l'UV (syllabus)**

GESTION DE PROJET Conduite de projet multimédia, Ingénierie de projet web Utilisation des méthodes agiles en entreprise pour la gestion de projet

ANALYSE ERGONOMIQUE Analyse Tâche-Activité Grilles répertoires (Kelly) Critères de conception et évaluation, IHM, analyse ergonomique Critères et méthode d'évaluation de sites web UX Design Symbolique des Couleurs

**SCENARISATION** Scénario et Arborescence Créativité imaginaire pour la Scénarisation Scénographie d'un site web

ASPECTS CONNEXES Plateformes technologiques SRL et Hypermédia adaptatifs Droits d'image, droits d'auteur et Gestion des risques du Projet Internationalisation et sécurité des sites et services web Séances de régulation Mise en œuvre

#### **Modalités pédagogiques**

#### **→ Modalité dominante de l'UV :**

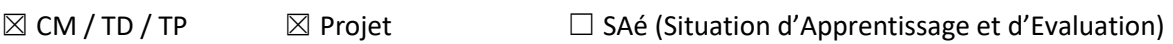

☐ Jeu sérieux ☐ Approche par problème

☐ Autre :

#### **→ Cours Magistraux (CM)**

 $\boxtimes$  CM expositif  $\Box$  CM participatif  $\Box$  CM interactif  $\boxtimes$  CM classe inversée

☐ Autre :

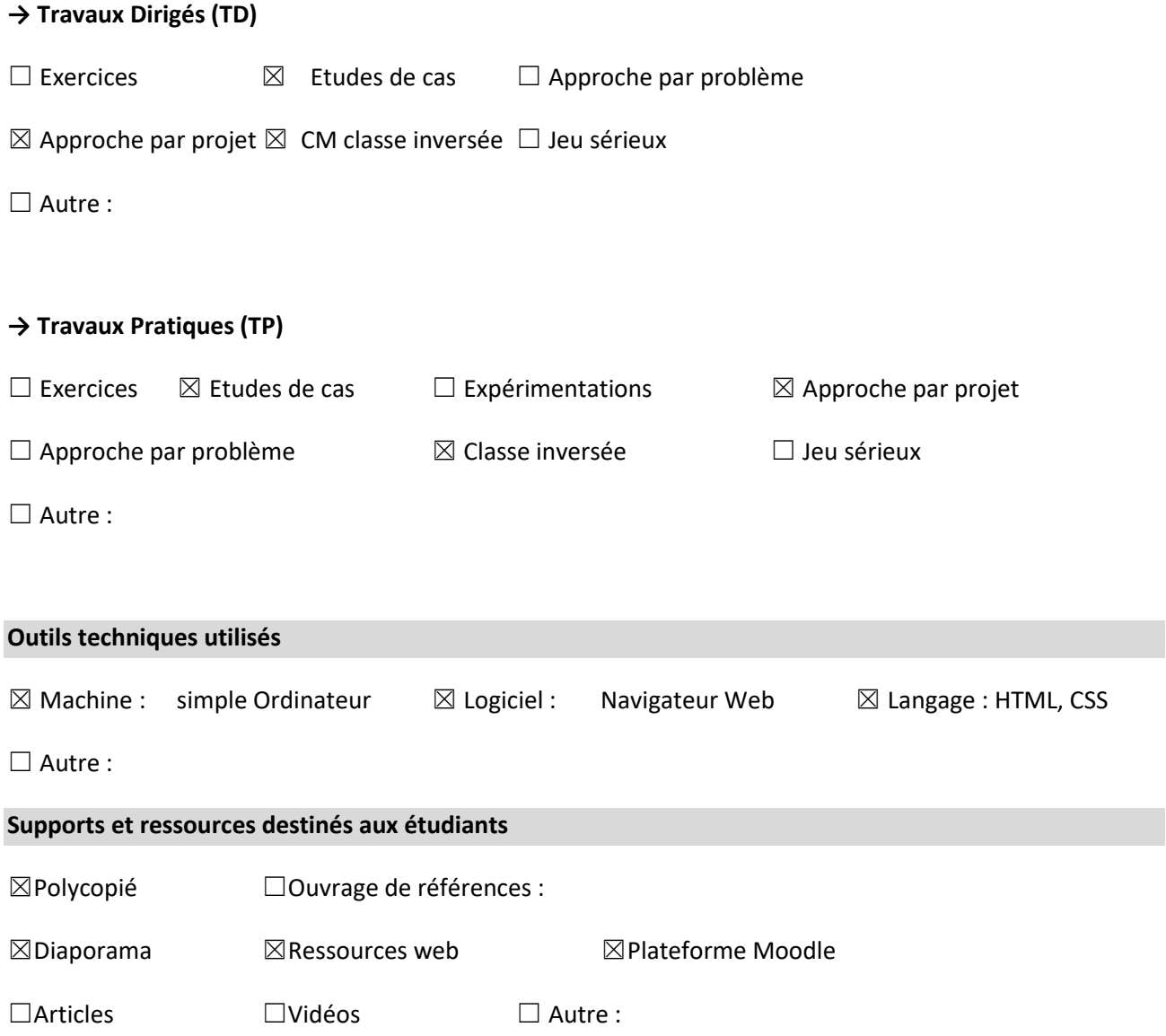

## **7. EVALUATION**

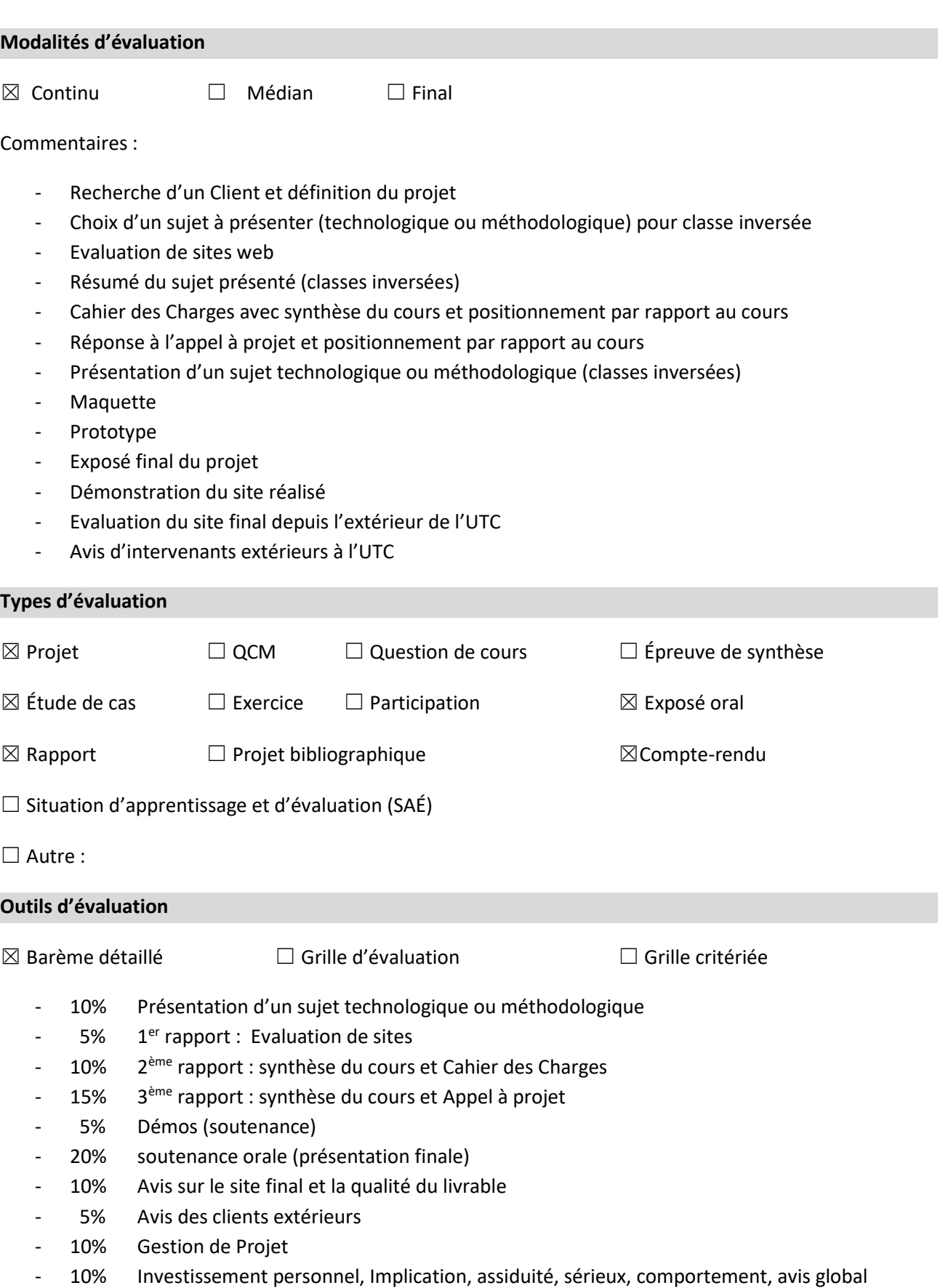